# Fetching GPS coordinates with the help of EC200U using Python

### **Contents**

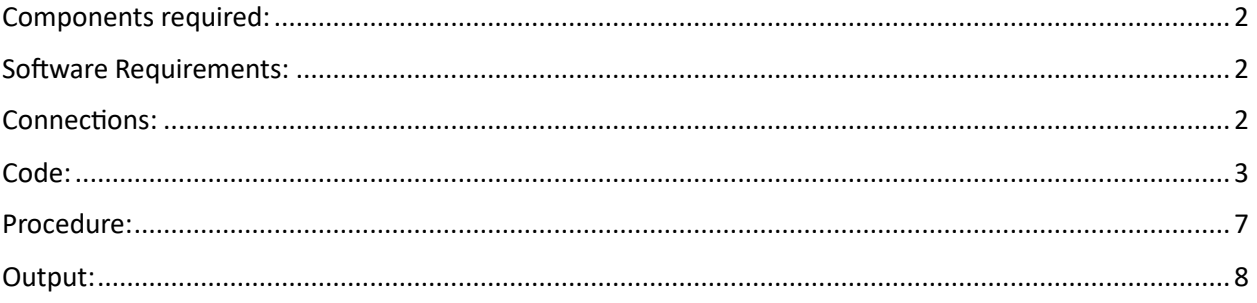

# <span id="page-1-0"></span>Components required:

7Semi EC200U-CN LTE 4G GPS GNSS Mini Industrial Modem

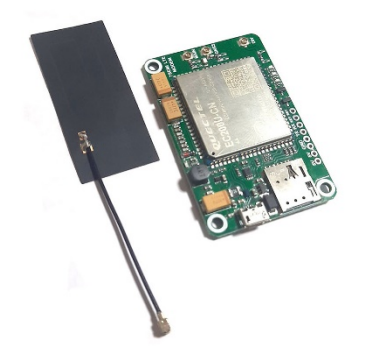

GPS External Active Antenna (3m) - SMA

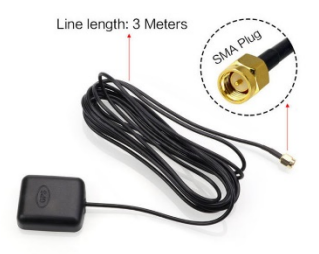

# <span id="page-1-1"></span>Software Requirements:

• Python IDLE 3.10 (or later)

## <span id="page-1-2"></span>Connections:

- Connect the Antenna and GPS Antenna to Main and GNSS of EC200U respectively.
- Insert SIM card.
- Connect to your PC or system using USB cable (it doubles as power supply and for serial communication).

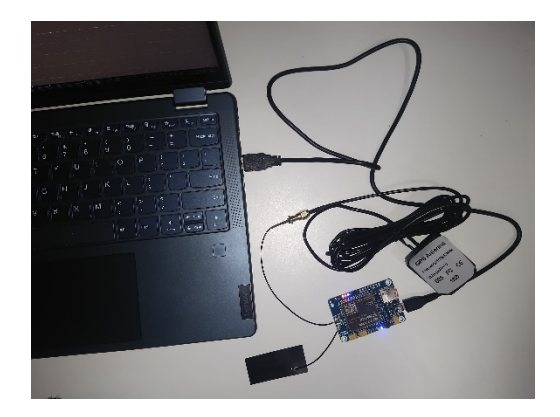

### <span id="page-2-0"></span>Code:

import serial import time

```
# Configuration
serial_port = 'COMX' # Replace 'X' with your COM port number
baud_rate = 115200
recipient_phone_number = '+XXXXXXXXXXXX' 
# Replace with the recipient's phone number with ISD code
max_retries = 10 # Number of retries for getting the GPS location
retry_delay = 10 # Delay between retries in seconds
def send_at_command(ser, command, expected_response='', timeout=5):
    ser.write((command + '\r').encode())
    time.sleep(timeout)
    response = ser.read_all().decode()
    print(f'Sent: {command}')
    print(f'Received: {response}')
     if expected_response and expected_response not in response:
         raise Exception(f"Expected '{expected_response}' but got 
'{response}'")
```

```
def check_network_registration(ser):
```

```
 response = send_at_command(ser, 'AT+CREG?', '+CREG:')
```
if '+CREG: 0,1' not in response and '+CREG: 0,5' not in response:

```
 raise Exception("Network registration failed. Please check the SIM card 
and signal.")
```
def enable\_gps(ser):

```
 response = send_at_command(ser, 'AT+QGPS?', '')
 if '+QGPS: 1' in response: # GPS already enabled
     print("GPS already enabled")
     return True
```

```
 elif '+QGPS: 0' in response: # GPS not enabled, try enabling
     print("Enabling GPS...")
     response = send_at_command(ser, 'AT+QGPS=1', 'OK')
```
print("GPS enabled successfully")

return True

else:

```
 print("Unknown response to AT+QGPS?:", response)
 return False
```

```
def get_gps_coordinates(ser):
```

```
if not enable gps(ser):
```
return None, None

```
 # Retry mechanism for GPS fix
 for attempt in range(max_retries):
     print(f"Attempt {attempt + 1} to get GPS coordinates...")
     response = send_at_command(ser, 'AT+QGPSLOC=2', '', 10)
```
if '+CME ERROR' in response or '+CMS ERROR' in response:

 print(f"Failed to retrieve GPS coordinates: {response}") else:

```
 parts = response.split(',')
            if len(parts) >= 4:
                lattice = parts[1]longitude = parts[2] try:
                    if (-90 \leq float(latitude) \leq 90) and (-180 \leqfloat(longitude) \leq 180):
                         print("GPS coordinates retrieved successfully")
                         return latitude, longitude
                 except ValueError:
                     print("Invalid GPS coordinates:", latitude, longitude)
         print(f"Retrying in {retry_delay} seconds...")
         time.sleep(retry_delay)
```
 print("Failed to obtain GPS coordinates after several attempts.") return None, None

```
def format location url(latitude, longitude):
     return f"http://maps.google.com/?q={latitude},{longitude}"
```

```
def send sms(ser, message, recipient):
```

```
 try:
```

```
send_at_command(ser, 'AT+CMGF=1', 'OK') # Set SMS mode to text
        send at command(ser, f'AT+CMGS="{recipient}"', '>') # Prepare to send
SMS
        ser.write((message + '\x1A').encode()) # Send message with CTRL+Z
```

```
 time.sleep(2)
    response = ser.read_all().decode() print(f'SMS send response: {response}')
     if '+CMGS:' not in response:
         raise Exception(f"Failed to send SMS. Response: {response}")
 except Exception as e:
     raise Exception(f"Failed to send SMS: {e}")
```

```
def disable_gps(ser):
```
#### try:

```
send at command(ser, 'AT+QGPSEND', 'OK')
```

```
 print('GPS disabled successfully.')
```

```
 except Exception as e:
```

```
 print(f"Failed to disable GPS: {e}")
```

```
if __name__ == '__main__':
```

```
 ser = serial.Serial(serial_port, baud_rate, timeout=5)
```
#### try:

```
 # Check connection
 send_at_command(ser, 'AT', 'OK')
 # Check network registration
check network registration(ser)
 # Get location
 latitude, longitude = get_gps_coordinates(ser)
 if latitude and longitude:
     # Format location URL
     location_url = format_location_url(latitude, longitude)
     print(f'Location URL: {location_url}')
     # Send SMS
     send_sms(ser, location_url, recipient_phone_number)
```

```
 print('SMS sent successfully!')
     else:
         print('Failed to obtain GPS coordinates.')
 except Exception as e:
     print(f'Error: {e}')
 finally:
     # Disable GPS
     disable_gps(ser)
     ser.close()
```
## <span id="page-6-0"></span>Procedure:

- 1. Open Command Prompt and install pyserial using: pip install pyserial
- 2. Open IDLE
- 3. Open New File
- 4. Copy the above code and paste it here, replace the port number and phone number
- <span id="page-6-1"></span>5. Save the file and Run the program.

### Output:

#### Python File and Shell

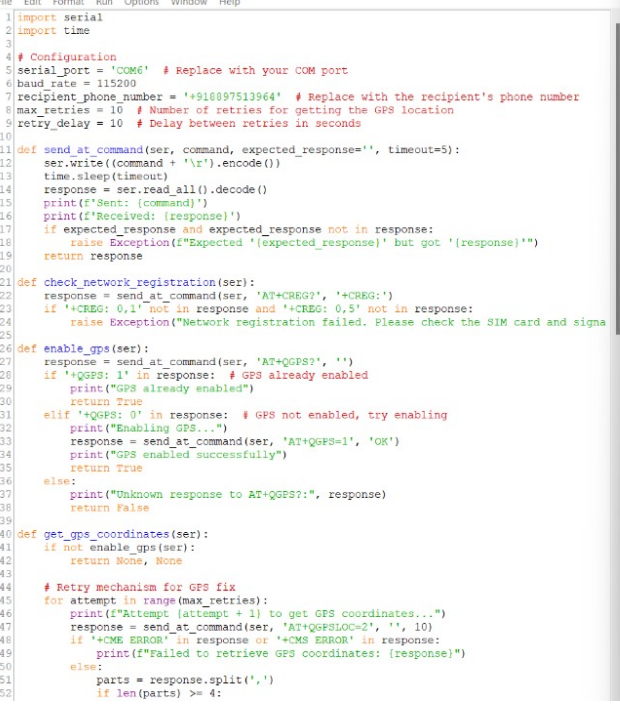

File Edit Shell Debug Options Window Help

Enabling GPS...<br>Sent: AT+QGPS=1<br>Received: AT+QGPS=1<br>OK

GFS enabled successfully<br>Attempt 1 to get GFS coordinates...<br>Sent: ArigoFSLOC=2<br>Received: ATiQGFSLOC=2<br>+CMS ERROR: 50

Failed to retrieve GPS coordinates: AT+QGPSLOC=2<br>+CMS ERROR: 50

Retrying in 10 seconds...<br>Attempt 2 to get GPS coordinates...<br>Sent: AT+QGPSLOC=2<br>Received: AT+QGPSLOC=2<br>+CMS ERROR: 516

Failed to retrieve GPS coordinates: AT+QGPSLOC=2<br>+CMS ERROR: 516

Retrying in 10 seconds...<br>Attempt 3 to get 688 coordinates...<br>Sent: AT+gGPSLOC=2<br>Received: AT+gGPSLOC=2<br>Coceived: AT+gGPSLOC=2<br>+gGPSLOC: 102238.000,19.05502,73.01723,1.7,-13.8,3,000.00,1.2,0.7,130624,06

GFS coordinates retrieved successfully<br>Location URL: http://maps.google.com/7q=19.05502,73.01723<br>Sent: AT+CMGF=1<br>Received: AT+CMGF=1<br>CRCOK

Sent: AT+CMGS="+918897513964"<br>Received: AT+CMGS="+918897513964" SMS send response: http://maps.google.com/?q=19.05502,73.01723<br>+CMGS: 103

SMS sent successfully!<br>Sent: AT+QGPSEND<br>Received: AT+QGPSEND<br>OK

OK

GPS disabled successfully.

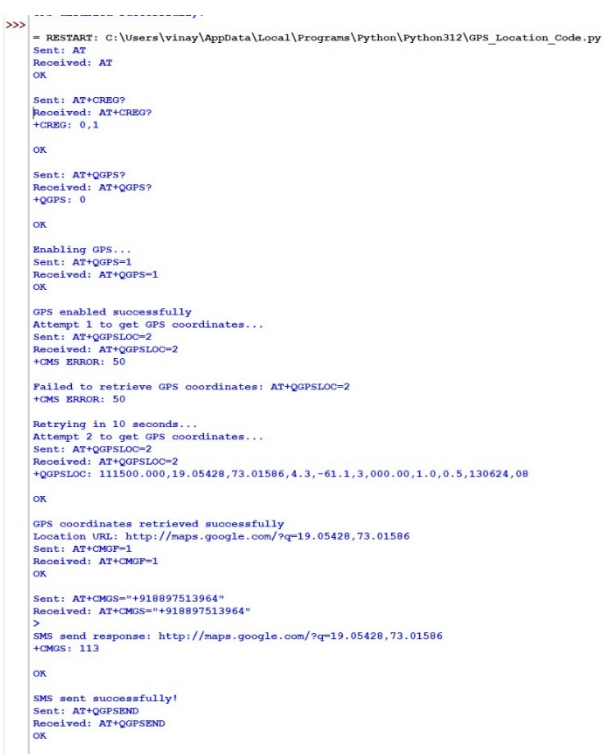

GPS disabled successfully.

#### **SMS Recieved**

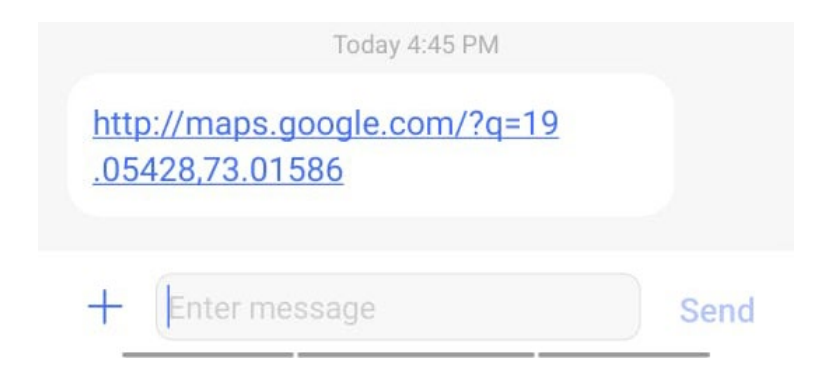

#### Location in Google Maps

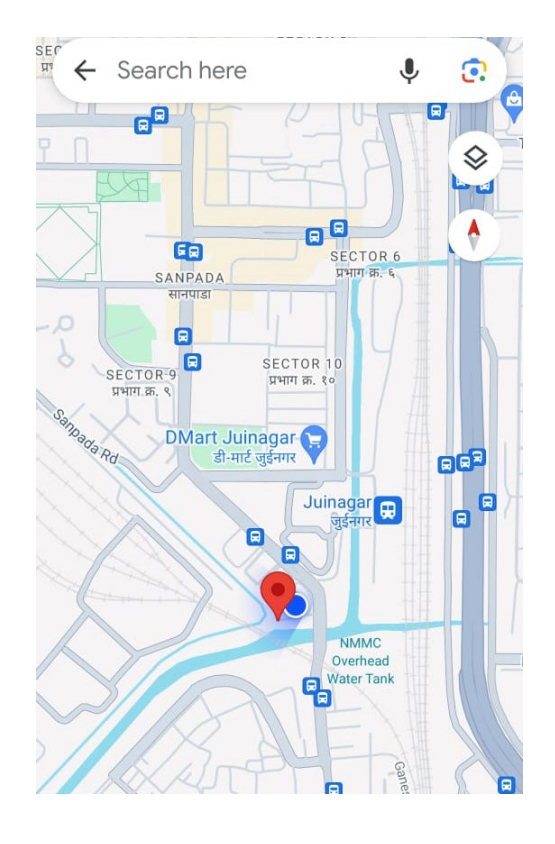